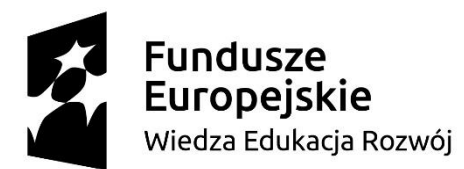

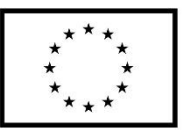

**"Urząd przyjazny rozwojowi przedsiębiorców"** nr umowy o dofinansowanie **POWR.02.18.00-00-0062/16**

Załącznik nr 2

## **SZCZEGÓŁOWY OPIS PRZEDMIOTU ZAMÓWIENIA**

DOTYCZY ZADANIA:

**Zakupu oraz wdrożenie oprogramowania do obsługi transakcji geodezyjnych wraz ze szkoleniem z obsługi oprogramowania i bezpieczeństwa przesyłu danych w ramach realizacji Projektu pn. "Urząd przyjazny rozwojowi przedsiębiorców"**

#### **OPROGRAMOWANIE**

SYSTEM INFORMACJI PRZESTRZENNEJ GIS - wdrożenie wszystkich wymienionych poniżej modułów i przeprowadzenie szkoleń.

**I. Oprogramowanie do zarządzania danymi przestrzennymi w gminie (Desktop GIS) i publikacji nowych danych i aplikacji GIS w Internecie.**

## **II. Oprogramowanie do cyfryzacji dokumentów pianistycznych czyli:**

- a) System Informacji Przestrzennej (SIP) publikacja dokumentów planistycznych i innych danych przestrzennych w formie internetowego portalu mapowego na serwerze wykonawcy
- b) Aplikacja do generowania wyrysów z dokumentów pianistycznych.

**III. Aplikacja do kontaktu z mieszkańcami (zgłaszanie uwag on-line z możliwością zaznaczania lokalizacji na mapie).**

**IV. Aplikacja do zbierania danych w terenie zintegrowana z portalem mapowym.**

**V. Przeprowadzenie szkolenia dla dwóch pracowników wskazanych przez zamawiającego w zakresie wdrożenia i administracji systemu w liczbie 16 godzin oraz przeszkolenia pięciu pracowników wskazanych przez zamawiającego w zakresie obsługi programu oraz bezpieczeństwa przesyłania danych w ilości 8 godzin.**

**VI. Zapewnienie utrzymania i aktualizacji systemu przez 5 lat od daty wdrożenia.**

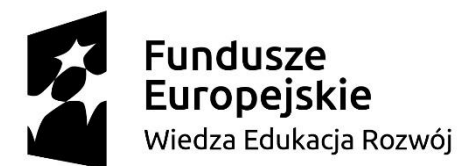

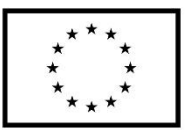

**"Urząd przyjazny rozwojowi przedsiębiorców"** nr umowy o dofinansowanie **POWR.02.18.00-00-0062/16 OPIS NIEZBĘDNYCH PARAMETRÓW OPROGRAMOWANIA:**

# **I. Oprogramowanie do zarządzania danymi przestrzennymi w gminie (Desktop GIS) i publikacji nowych danych i aplikacji GIS w Internecie**

- 1. Opłata licencyjna ma zawierać bezpłatny dostęp do pomocy technicznej oraz bezpłatną pomoc wdrożeniową w okresie 1 roku.
- 2. Oprogramowanie ma posiadać interfejs w języku polskim
- 3. Oprogramowanie może być zainstalowane na komputerze wyposażonym w następujące systemy operacyjne:
	- Windows 10 Home, Pro i Enterprise (64 bit) do Anniversary Update
	- Windows 8.1 Basic, Pro i Enterprise (32 bit i 64 bit) do uaktualnienia wrzesień 2016
	- Windows 7 Ultimate, Professional i Enterprise (32 bit i 64 bit) minimum SP1
	- Windows Server 2012 R2 Standard i Datacenter (64 bit) do uaktualnienia wrzesień 2016
	- Windows Server 2012 Standard i Datacenter (64 bit) do uaktualnienia wrzesień 2016
	- Windows Server 2008 R2 Standard, Enterprise i Datacenter (64 bit) maksimum SP1
	- Windows Server 2008 Standard, Enterprise i Datacenter (32 bit i 64 bit) SP2
- 4. Oprogramowanie ma zapewniać możliwość korzystania z licencji pojedynczej do zainstalowania na jednym komputerze.
- 5. Oprogramowanie ma zapewniać obsługę polskich układów współrzędnych minimum układów: WGS 84, PUWG 1992, PUWG 2000, PUWG 1965, PUWG 1942, GUGiK 1980, Borowa Góra, UTM.
- 6. Oprogramowanie ma zapewniać możliwość interakcji z mapą powiększanie, pomniejszanie i przesuwanie widoku mapy, obracanie mapy, powiększenie widoku do wybranych obiektów, definiowanie skali wyświetlania, zarządzanie warstwami, zmiana symbolizacji i tworzenie kompozycji mapy, wyszukiwanie i identyfikację obiektów na mapie, pomiar odległości i powierzchni na mapie.
- 7. Oprogramowanie ma zapewniać możliwość generowania dynamicznej legendy, w której uwzględnia warstwy występujące w danym zasięgu mapy. Jeśli zasięg mapy się zmieni, legenda zostanie automatycznie zaktualizowana. Zapewnia również możliwość automatycznego wyświetlenia w legendzie liczby obiektów w danej warstwie w aktualnym zasięgu mapy.
- 8. Oprogramowanie ma zapewniać generowanie legendy uwzględniającej zmianę przezroczystości wyświetlania warstwy.
- 9. Oprogramowanie ma zapewniać zaawansowane automatyczne etykietowanie, w tym: wykrywanie konfliktów, kontrolę wyświetlania, możliwość przypisania wag, zarządzanie położeniem wyświetlania etykiet, automatyczną redukcję wielkości czcionki, rozciąganie wyrazów dla etykiet linii i poligonów, zaawansowane rozmieszczanie etykiet na krzywych.
- 10. Oprogramowanie ma zapewniać możliwość generowania osobnej listy etykiet wraz z odnośnikami, gdy etykiety nie mogą być umieszczone na mapie (np. obiekty są za małe w danym widoku mapy).
- 11. Oprogramowanie ma zapewniać możliwość tworzenia opisów na podstawie wygenerowanych etykiet i przechowywania ich w dokumencie mapy lub bazie danych. Musi być możliwa edycja każdego opisu osobno.
- 12. Oprogramowanie ma zapewniać możliwość tworzenia własnej biblioteki symboli oraz jej edycję.

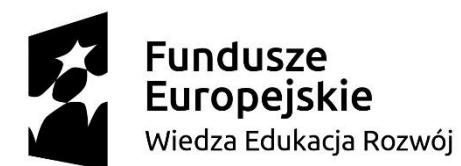

# **"Urząd przyjazny rozwojowi przedsiębiorców"**

- 13. Oprogramowanie ma zapewnić możliwość selekcji danych przestrzennych według atrybutów, według położenia oraz interaktywnie na mapie.
- 14. Oprogramowanie ma zapewniać możliwość sortowania danych wg. jednego lub wielu atrybutów.
- 15. Oprogramowanie ma umożliwiać dodawanie informacji o geometrii do atrybutów w tym: współrzędne x, y, z, centroidę, długość i powierzchnię obiektu, kierunku linii, liczbę obiektów w obiektach złożonych
- 16. Oprogramowanie ma umożliwiać określenie stopnia podobieństwa obiektów na podstawie wartości atrybutów.
- 17. Oprogramowanie ma zapewniać możliwość tworzenia i edycji wykresów dla danych przestrzennych.
- 18. Oprogramowanie ma zapewniać możliwość tworzenia kartogramów i kartodiagramów prezentację unikalnych wartości danych, prezentację danych podzielonych na przedziały (gradacja kolorem, sygnatury stopniowane, sygnatury proporcjonalne), możliwość stworzenia mapy kropkowej, wykresów kołowych i słupkowych.
- 19. Oprogramowanie ma zapewniać możliwość wykonywania klasyfikacji ilościowej danych wektorowych metodami: własne przedziały, równe przedziały, definiowane przedziały, kwantylowe przedziały, naturalne przerwy w ciągłości danych, geometryczne przedziały, odchylenie standardowe.
- 20. Oprogramowanie ma zapewniać możliwość wyświetlania wielowymiarowych danych o dwóch zmiennych (np. kierunek i siła wiatru) przy pomocy zmiennych U i V lub natężenia i kierunku zjawiska.
- 21. Oprogramowanie ma zapewniać możliwość przeglądania załączników dodanych do warstw.
- 22. Oprogramowanie ma zapewniać możliwość animacji zmian danych tabelarycznych zawierających odniesienie do czasu jak również możliwość tworzenia i przeglądania serii danych z odniesieniem do czasu.
- 23. Oprogramowanie ma zapewniać możliwość przetworzenia danych punktowych z atrybutem czasowym do wielowymiarowej struktury netCDF, agregując je w zadanych przedziałach czasowych. Na tej podstawie oprogramowanie zapewnia możliwość identyfikowania trendów przestrzennych (cold i hot spot) z uwzględnieniem czynnika czasu - nowe punkty hot i cold spot, punkty o narastającej w czasie intensywności, punkty o zmniejszającej się w czasie intensywności, sporadyczne punkty. Dane mogą być agregowane i analizowane w siatcce o oczku kwadratowym i sześciokątnym
- 24. Oprogramowanie ma posiadać narzędzia edycyjne umożliwiające tworzenie i modyfikację geometrii obiektów z uwzględnieniem dociągania do już istniejących obiektów, edycję atrybutów oraz możliwość edycji plików w formacie .shp.
- 25. Oprogramowanie ma zapewniać możliwość tworzenia nowych obiektów na podstawie geometrii istniejących obiektów.
- 26. Oprogramowanie ma zapewniać możliwość utworzenia nowej warstwy za pomocą sumy obiektów z innych warstw.
- 27. Oprogramowanie ma zapewniać możliwość powiększenia poszczególnych obszarów podczas edycji do 1000% (okno lupy).
- 28. Oprogramowanie ma posiadać narzędzia do kontroli integralności danych atrybutowych tworzenie i obsługa słowników wartości i zakresowych.
- 29. Oprogramowanie ma zapewniać odczyt danych GPS i GPX oraz możliwość konwersji danych GPX do obiektów.

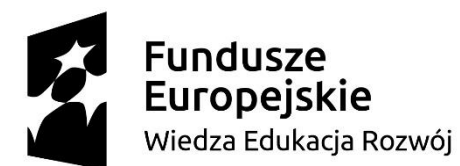

Europejski Fundusz Społeczny

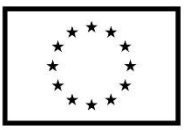

# **"Urząd przyjazny rozwojowi przedsiębiorców"**

- 30. Oprogramowanie ma zapewniać bezpośredni odczyt danych CAD, dociąganie do danych CAD podczas edycji, kopiowanie danych CAD do warstw GIS.
- 31. Oprogramowanie ma zapewniać możliwość wczytania danych serwowanych za pomocą usług OGC.
- 32. Oprogramowanie ma zapewniać obsługę GML.
- 33. Oprogramowanie ma zapewniać możliwość zamiany serwisu WFS na edytowalną warstwę GIS.
- 34. Oprogramowanie ma posiadać możliwość konwersji pliku KML do warstwy GIS z zachowaniem symbolizacji, etykiet i wyskakujących okienek HTML oraz możliwość konwersji warstwy GIS do pliku KML.
- 35. Oprogramowanie ma zapewniać możliwość konwersji obiektów o geometrii 3D (multipatch) do powierzchni rastrowej przechowującej wysokość.
- 36. Oprogramowanie ma zapewniać bezpośrednią konwersję obiektów z oraz do formatu JSON.
- 37. Oprogramowanie ma zapewniać możliwość odczytu plików .xls oraz eksportu bezpośrednio do plików .xls
- 38. Oprogramowanie ma zapewniać możliwość konwersji plików PDF do plików TIFF. Jeśli PDF będzie zawierał georeferencje oprogramowanie ma mieć możliwość zapisania ich w GeoTIFFie.
- 39. Oprogramowanie ma zapewniać możliwość tworzenia geobaz plikowych zabezpieczonych przed dostępem osób niepowołanych przy pomocy licencji. Oprogramowanie ma zapewniać narzędzia do generowania licencji. Ponadto ma mieć możliwość dodatkowego ograniczenia czasowego dla ważności licencji oraz ograniczenia możliwości eksportu danych z zabezpieczonej geobazy.
- 40. Oprogramowanie ma zapewniać możliwość eksportu mapy do plików .pdf z obsługą zarządzania warstwami oraz możliwość eksportu mapy do plików .bmp, .tiff, .png, .gif, .jpeg, .ai, .svg, .emf.
- 41. Oprogramowanie ma zapewniać odczyt danych przestrzennych zapisanych w wielodostępnej bazie danych.
- 42. Oprogramowanie ma zapewniać możliwość opublikowania danych "w chmurze" bezpośrednio z interfejsu aplikacji.
- 43. Oprogramowanie ma zapewniać możliwość wyświetlania map podkładowych udostępnianych przez producenta, np. mapy topograficznej, mapy ulic.
- 44. Oprogramowanie ma zapewniać odczyt następujących formatów danych rastrowych: .dat, .img, .bil, .bip, .bsq, .bag, .bmp, .bpw, .raw, .dt0, .dt1, .dt2, .ecw, .fst, .ers, .gis, .raw, .flt, .grd, .gif, .gfw, .grb, .hdf, .hgt, .rst, .cit, .cot, .jpg, .blx, .sid, .sdw, .ntf, .png, .gff, .ddf, .tiff, .tfw.
- 45. Oprogramowanie ma pozwalać na przyspieszenie wyświetlania warstw rastrowych poprzez akcelerację sprzętową
- 46. Oprogramowanie ma zapewniać możliwość zmiany kontrastu, jasności, przezroczystości, gamma oraz dynamiczne rozciągniecie kontrastu dopasowane do aktualnego zasięgu wyświetlania dla wybranej warstwy rastrowej
- 47. Oprogramowanie ma zapewniać możliwość wyświetlania obrazów wielospektralnych jako kompozycji barwnych.
- 48. Oprogramowanie ma zapewniać możliwość wyboru rozmiaru komórki rastra powstałego w wyniku analizy rastrowej
- 49. Oprogramowanie ma pozwalać na tworzenie rastrów wielokanałowych na podstawie rastrów jednokanałowych

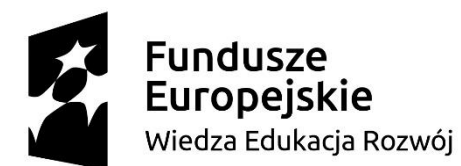

Europejski Fundusz Społeczny

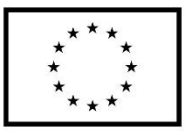

#### **"Urząd przyjazny rozwojowi przedsiębiorców"**

- 50. Oprogramowanie ma pozwalać na konwersję mapy kolorów do warstwy RGB.
- 51. Oprogramowanie ma zapewniać mozaikowanie wielu rastrów w jeden plik rastrowy.
- 52. Oprogramowanie ma zapewniać filtrowanie danych rastrowych na podstawie następujących metod: Sobel, wykrywanie linii horyzontalne i wertykalne, laplacian 3x3 oraz 5x5.
- 53. Oprogramowanie ma pozwalać na wykonywanie analizy czasowej polegającej na detekcji zmian poprzez porównania wartości komórek dwóch rastrów.
- 54. Oprogramowanie ma pozwalać na obliczanie wskaźnika NDVI.
- 55. Oprogramowanie ma pozwalać na wykonywanie ortorektyfikacji zdjęć satelitarnych na podstawie współczynników RCP, numerycznego modelu terenu oraz z uwzględnieniem odstępu geoidy.
- 56. Oprogramowanie ma umożliwiać obsługę wyostrzenia panchromatycznego (pansharpening).
- 57. Oprogramowanie ma pozwalać na tworzenie piramid rastrów i obsługiwać następujące metody ich przepróbkowania: nearest, bilinear, cubic.
- 58. Oprogramowanie ma pozwalać definiować typ kompresji rastra w zakresie: LZ77, jpeg, jpeg 2000, LZW, RLE, PackBits.
- 59. Oprogramowanie ma umożliwiać obsługę tworzenia zasięgu przestrzennego ograniczającego analizę (maska).
- 60. Oprogramowanie ma zapewniać możliwość obliczenia statystyk wyświetlania danych rastrowych.
- 61. Oprogramowanie ma umożliwiać obsługę następujących metod rozciągania wartości danych ciągłych (rastrów): odchylenie standardowe, wyrównanie histogramu, minimum-maksimum, interaktywne.
- 62. Oprogramowanie ma zapewniać środowisko edycji i dociągania do rastrów binarnych, automatycznej wektoryzacji rastrów z jednoczesnym pozyskiwaniem linii i obiektów powierzchniowych.
- 63. Oprogramowanie ma zapewniać możliwość wyświetlania danych rastrowych ortorektyfikacji, uszczegółowienia panchromatycznego, cieniowania danych wysokościowych w locie.
- 64. Oprogramowanie ma posiadać podstawowe narzędzia geoprzetwarzania bufor, wycinanie, przecinanie, złączenie przestrzenne.
- 65. Oprogramowanie ma pozwalać na zastosowanie narzędzia geoprzetwarzania dla wielu warstw jednocześnie.
- 66. Oprogramowanie ma pozwalać na łączenie narzędzi geoprzetwarzania w ciąg operacji z wykorzystaniem wizualnego środowiska modelowania, nie wymagającego umiejętności programowania jak również możliwość zapisu takiego ciągu operacji.
- 67. Oprogramowanie ma posiadać środowisko programistyczne pozwalające na automatyzację prac i tworzenie nowych narzędzi za pomocą skryptów w języku Python.
- 68. Oprogramowanie ma pozwalać na wykonywanie analiz sieci o ustalonym kierunku przepływu – wyświetlenie kierunku przepływu, wyszukiwanie ścieżki pod prąd, wyznaczanie wspólnych źródeł, wyznaczanie najkrótszej ścieżki z uwzględnieniem wagowania.
- 69. Oprogramowanie ma pozwalać na tworzenie i obsługę serii map i atlasów z wykorzystaniem narzędzi do automatycznego generowania podziałów arkuszowych a także umożliwiać dołączenie do każdego arkusza numeru, nazwy i wartości z tabeli atrybutów, które będą się automatycznie zmieniać się wraz ze zmianą arkusza.
- 70. Oprogramowanie ma pozwalać na automatyczne generowanie informacji o arkuszach sąsiadujących na poszczególnych arkuszach z serii map.

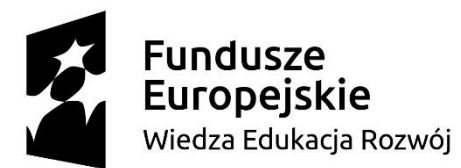

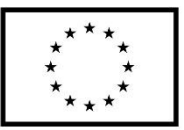

## **"Urząd przyjazny rozwojowi przedsiębiorców"**

#### nr umowy o dofinansowanie **POWR.02.18.00-00-0062/16**

71. Oprogramowanie ma pozwalać na eksport serii map do pliku w formacie .pdf.

#### **II. Oprogramowanie do cyfryzacji dokumentów pianistycznych czyli:**

- a) System Informacji Przestrzennej (SIP) publikacja dokumentów planistycznych i innych danych przestrzennych w formie internetowego portalu mapowego na serwerze wykonawcy
- b) Aplikacja do generowania wyrysów z dokumentów pianistycznych.
- 1. Oprogramowanie ma pozwalać na tworzenie i obsługę cyfrowego Miejscowego Planu Zagospodarowania Przestrzennego (MPZP), wydawanie zaświadczeń, wypisów i wyrysów z Planu w sposób zautomatyzowany na podstawie cyfrowej bazy MPZP opracowanej przez Wykonawcę
- 2. Oprogramowanie ma pozwalać na tworzenie szablonów dokumentów zaświadczeń, wypisów i wyrysów z MPZP
- 3. Oprogramowanie ma pozwalać na automatyczne wstawianie do dokumentu zaświadczenia, wypisu lub wyrysu z MPZP danych wnioskodawcy
- 4. Oprogramowanie ma pozwalać na ustawienie docelowej skali wydruków (jako opcja dla wszystkich wydruków z możliwością ręcznej zmiany dla bieżącego wydruku)
- 5. Oprogramowanie ma pozwalać na automatyczne wstawianie rysunku działki wraz z podkładem w postaci MPZP (do wyboru – wersji rastrowej lub wektorowej) do dokumentu wyrysu na podstawie danych EGiB. W przypadku braku cyfrowych danych EGiB dla danej lokalizacji oprogramowanie ma pozwalać na wyrysowanie granic działki ręcznie.
- 6. Oprogramowanie ma pozwalać na publikowanie danych MPZP w postaci warstw tematycznych na serwerze w sposób nie wymagający umiejętności programowania i obsługi dodatkowego modułu CMS.
- 7. Oprogramowanie ma posiadać interfejs w języku polskim

# **III. Portal mapowy i aplikacja do kontaktu z mieszkańcami (zgłaszanie uwag on-line z możliwością zaznaczania lokalizacji na mapie)**

- 1. Portal mapowy ma zawierać następujące narzędzia:
	- a. Interaktywna nawigacja po mapie (przesuwanie, zmiana skali, obsługa gestów w przypadku wyświetlenia mapy na urządzeniu mobilnym itp.)
	- b. Możliwość zmiany mapy podkładowej (mapa lub zdjęcie satelitarne, serwisy WMS/WMTS)
	- c. Identyfikacja obiektów na mapie (wyświetlanie informacji opisowej o obiekcie)
	- d. Wyszukiwarka adresów z ewidencji prowadzonej przez gminę
	- e. Pomiary odległości, powierzchni, wyświetlanie współrzędnych punktów
	- f. Drukowanie widoku mapy
	- g. Płynna regulacja przezroczystości wskazanych obiektów
	- h. Dynamiczna legenda (pokazująca warstwy aktualnie włączone)
	- i. Mapa przeglądowa
	- j. Wskazywanie lokalizacji użytkownika na podstawie danych GPS

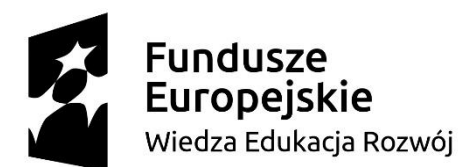

# Unia Europejska

Europejski Fundusz Społeczny

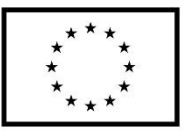

#### **"Urząd przyjazny rozwojowi przedsiębiorców"** nr umowy o dofinansowanie **POWR.02.18.00-00-0062/16**

- k. Udostępnianie informacji o mapie w postaci odnośnika do mapy lub w serwisach społecznościowych (Facebook, Twitter, Google+), generowanie kodu umożliwiającego użytkownikowi osadzenie map na własnej stronie internetowej
- 2. Portal mapowy ma zawierać moduł administracyjny (dostępny po zalogowaniu) umożliwiający edycję, usuwanie lub dodawanie nowych obiektów, wczytywanie ich z plików shp lub tabel (csv) oraz publikowanie na ich podstawie nowych warstw tematycznych w aplikacji. W module administracyjnym użytkownik nie posiadający umiejętności programistycznych ma mieć możliwość:
	- a. konfiguracji podstawowych właściwości warstw danych w aplikacji, tzn.:
		- 1.zmianę ich kolejności na liście warstw
		- 2.stylu wyświetlania symboli (typ i wielkość symboli w zależności o rodzaju obiektu, przezroczystość, zakres widoczności)
		- 3.ustawiania wyświetlania symboli w zależności od skali
		- 4.włączania i wyłączania etykiet tekstowych (z efektem halo) dla obiektów na mapie
		- 5.włączania i wyłączania okien identyfikacji (tzw. popup) dla obiektów na mapie z konfiguracją ich zawartości (opis, grafika, kolejność wyświetlania informacji)
		- 6.przeglądania wszystkich danych opisowych w postaci tabeli z opcją sortowania i filtrowania rekordów
		- 7.włączania i wyłączania widoczności poszczególnych warstw w legendzie
	- b. konfiguracji właściwości całej aplikacji, tzn.:
		- 1.zmianę nazwy, dodanie/zmianę logo
		- 2.zmianę kolorystyki okna aplikacji i paneli narzędziowych
		- 3.włączanie/ukrywanie poszczególnych narzędzi w aplikacji
		- 4.utworzenia kopii aplikacji z możliwością dodania do niej nowych warstw i włączenia o wcześniej wymienionych funkcji
- 3. Oprogramowanie ma posiadać interfejs w języku polskim

## **IV. Aplikacja do zbierania danych w terenie zintegrowana z portalem mapowym**

- 1. Aplikacja ma zawierać następujące narzędzia:
	- a. Możliwość zbierania danych (wprowadzanie geometrii oraz atrybutów) w terenie w trybie online lub offline, a następnie synchronizacji z danymi publikowanymi w portalu
- 2. Aplikacja musi obsługiwać urządzenia mobilne z systemem Android (od wersji 4.1 wzywż) i/lub iOS (od wersji 8 wzwyż)
- 3. Interfejs aplikacji musi być w języku polskim

## **V. Przetworzenie danych i publikacja w postaci aplikacji internetowej**

- 1. Kalibracja i publikacja danych MPZP (6 szt.).
- 2. Kalibracja i publikacja danych MPZP SUiKZP.
- 3. Opracowanie i publikacja metadanych INSPIRE dokumentów planistycznych.
- 4. Wykonawca opublikuje przygotowane dane w portalu gminy w postaci map intereaktywnych.

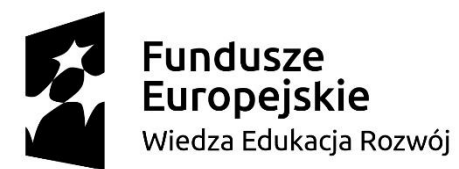

Europejski Fundusz Społeczny

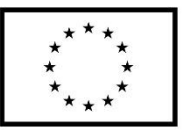

**"Urząd przyjazny rozwojowi przedsiębiorców"**

- **VI. Przeprowadzenie szkolenia dla dwóch pracowników wskazanych przez zamawiającego w zakresie wdrożenia i administracji systemu w liczbie 16 godzin oraz przeszkolenia pięciu pracowników wskazanych przez zamawiającego w zakresie obsługi programu oraz bezpieczeństwa przesyłania danych w ilości 8 godzin w siedzibie zamawiającego.**
- **VII. Zapewnienie utrzymania i aktualizacji systemu przez 5 lat od daty wdrożenia.**